# Package 'RAMClustR'

September 21, 2019

Type Package Title Mass Spectrometry Metabolomics Feature Clustering and Interpretation

Version 1.0.9

Date 2019-09-17

Author Corey D. Broeckling, Fayyaz Afsar, Steffan Neumann, Asa Ben-Hur, Jessica Prenni.

Maintainer ``Broeckling,Corey'' <Corey.Broeckling@ColoState.EDU>

Imports dynamicTreeCut, fastcluster, ff, InterpretMSSpectrum, BiocManager, httr, jsonlite, preprocessCore, e1071, gplots, pcaMethods, stringr, xml2, utils, webchem, stringi, RCurl

License GPL  $(>= 2)$ 

Description A feature clustering algorithm for non-targeted mass spectrometric metabolomics data. This method is compatible with gas and liquid chromatography coupled mass spectrometry, including indiscriminant tandem mass spectrometry <DOI: 10.1021/ac501530d> data.

URL <https://github.com/cbroeckl/RAMClustR>

Encoding UTF-8 biocViews MassSpectrometry, Metabolomics RoxygenNote 6.1.1 Suggests knitr, rmarkdown, xcms VignetteBuilder knitr NeedsCompilation no Repository CRAN Date/Publication 2019-09-20 23:10:02 UTC

# R topics documented:

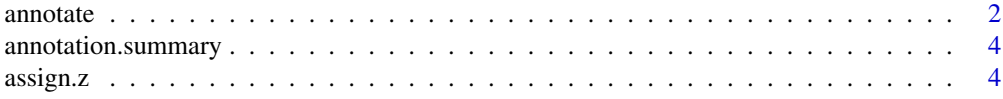

#### <span id="page-1-0"></span>2 annotate annotate annotate annotate annotate annotate annotate annotate annotate annotate annotate annotate annotate annotate annotate annotate annotate annotate annotate annotate annotate annotate annotate annotate anno

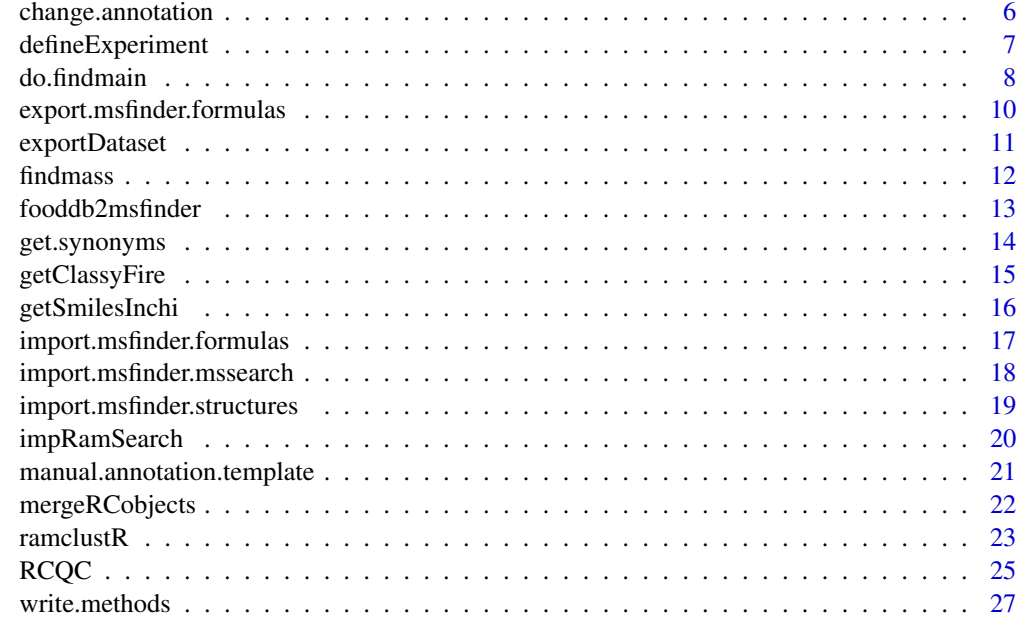

# **Index** [28](#page-27-0) **28**

annotate *evalute ramSearch, MSFinder mssearch, MSFinder Structure, MS-Finder Formula, and findmain output to annotate spectra of ramclustR object*

# Description

After running RAMSearch (msp) and MSFinder on .mat or .msp files, import the spectral search results

# Usage

```
annotate(ramclustObj = NULL,
msfinder.dir = "C:/MSFinder/MSFINDER ver 3.24",
standardize.names = FALSE, min.msms.score = 3.5,
database.priority = "all", any.database.priority = TRUE,
 reset = TRUE)
```
# Arguments

ramclustObj R object - the ramclustR object which was used to write the .mat or .msp files

msfinder.dir full path to MSFinder directory - used for naming refinement.

standardize.names

logical: if TRUE, use inchikey for standardized chemical name lookup (http://cts.fiehnlab.ucdavis.edu/)

#### annotate 3

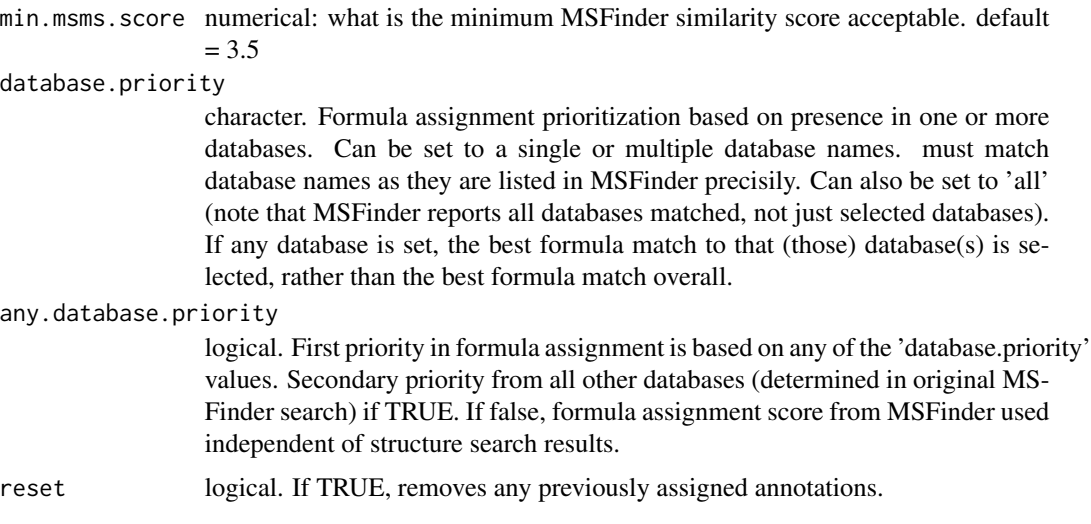

# Details

this function imports the output from the MSFinder program to annotate the ramclustR object

#### Value

an updated ramclustR object, with the at \$msfinder.formula, \$msfinder.formula.score, \$ann, and \$ann.conf slots updated to annotated based on output from 1. ramsearch output, 2. msfinder mssearch, 3. msfinder predicted structure, 4. msfinder predicted formula, and 5. interpretMSSpectrum inferred molecular weight, with listed order as priority.

# Author(s)

Corey Broeckling

#### References

Broeckling CD, Afsar FA, Neumann S, Ben-Hur A, Prenni JE. RAMClust: a novel feature clustering method enables spectral-matching-based annotation for metabolomics data. Anal Chem. 2014 Jul 15;86(14):6812-7. doi: 10.1021/ac501530d. Epub 2014 Jun 26. PubMed PMID: 24927477.

Broeckling CD, Ganna A, Layer M, Brown K, Sutton B, Ingelsson E, Peers G, Prenni JE. Enabling Efficient and Confident Annotation of LC-MS Metabolomics Data through MS1 Spectrum and Time Prediction. Anal Chem. 2016 Sep 20;88(18):9226-34. doi: 10.1021/acs.analchem.6b02479. Epub 2016 Sep 8. PubMed PMID: 7560453.

Tsugawa H, Kind T, Nakabayashi R, Yukihira D, Tanaka W, Cajka T, Saito K, Fiehn O, Arita M. Hydrogen Rearrangement Rules: Computational MS/MS Fragmentation and Structure Elucidation Using MS-FINDER Software. Anal Chem. 2016 Aug 16;88(16):7946-58. doi: 10.1021/acs.analchem.6b00770. Epub 2016 Aug 4. PubMed PMID: 27419259.

http://cts.fiehnlab.ucdavis.edu/static/download/CTS2-MS2015.pdf

<span id="page-3-0"></span>annotation.summary *annotation.summary()*

#### Description

Write a .csv file containing a summary of the annotations in the ramclustR object.

# Usage

```
annotation.summary(ramclustObj = NULL, outfile = NULL)
```
# Arguments

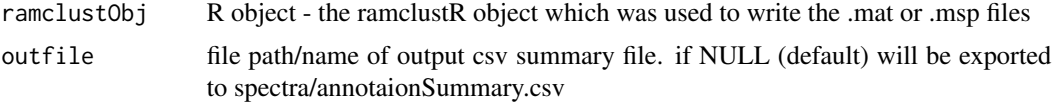

# Details

this function exports a csv file summarizing annotation evidence for each compound

#### Value

nothing

# Author(s)

Corey Broeckling

# References

Broeckling CD, Afsar FA, Neumann S, Ben-Hur A, Prenni JE. RAMClust: a novel feature clustering method enables spectral-matching-based annotation for metabolomics data. Anal Chem. 2014 Jul 15;86(14):6812-7. doi: 10.1021/ac501530d. Epub 2014 Jun 26. PubMed PMID: 24927477.

assign.z *assign.z*

#### Description

infer charge state of features in ramclustR object.

# Usage

```
assign.z(ramclustObj = NULL, chargestate = c(1:5), mzError = 0.02,nEvents = 2, minPercentSignal = 10, assume1 = TRUE)
```
#### assign.z 5

#### Arguments

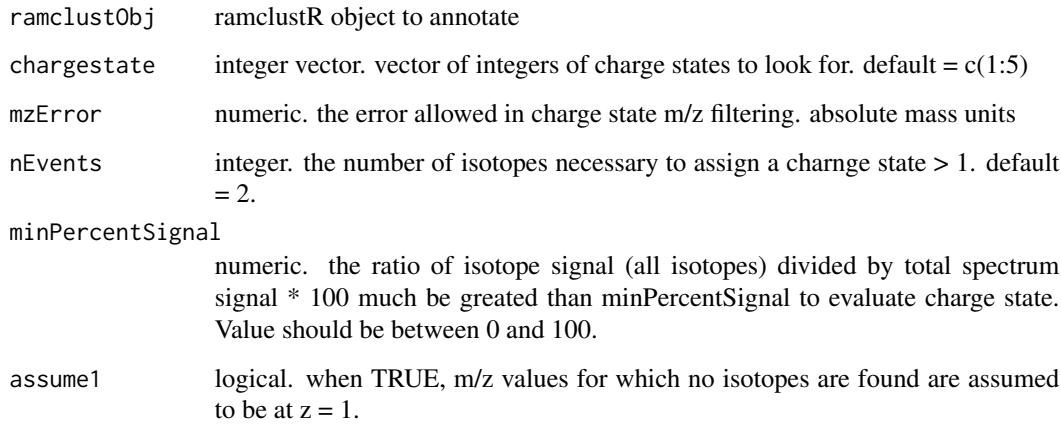

# Details

Annotation of ramclustR spectra. looks at isotope spacing for clustered features to infer charge state for each feature and a max charge state for each compound

#### Value

returns a ramclustR object. new slots holding:

zmax. vector with length equal to number of compounds. max charge state detected for that compound

fm. vector of inferred 'm', m/z value \* z value

fz. vector of inferred 'z' values based on analysis of isotopes in spectrum.

# Author(s)

Corey Broeckling

#### References

Broeckling CD, Afsar FA, Neumann S, Ben-Hur A, Prenni JE. RAMClust: a novel feature clustering method enables spectral-matching-based annotation for metabolomics data. Anal Chem. 2014 Jul 15;86(14):6812-7. doi: 10.1021/ac501530d. Epub 2014 Jun 26. PubMed PMID: 24927477.

Broeckling CD, Ganna A, Layer M, Brown K, Sutton B, Ingelsson E, Peers G, Prenni JE. Enabling Efficient and Confident Annotation of LC-MS Metabolomics Data through MS1 Spectrum and Time Prediction. Anal Chem. 2016 Sep 20;88(18):9226-34. doi: 10.1021/acs.analchem.6b02479. Epub 2016 Sep 8. PubMed PMID: 7560453.

<span id="page-5-0"></span>change.annotation *evalute ramSearch, MSFinder mssearch, MSFinder Structure, MS-Finder Formula, and findmain output to annotate spectra of ramclustR object*

# Description

After running RAMSearch (msp) and MSFinder on .mat or .msp files, import the spectral search results

# Usage

```
change.annotation(ramclustObj = NULL,
msfinder.dir = "C:/MSFinder/MSFINDER ver 3.22",
 standardize.names = FALSE, min.msms.score = 3.5,
 database.priority = "all", any.database.priority = TRUE,
 reset = TRUE)
```
# Arguments

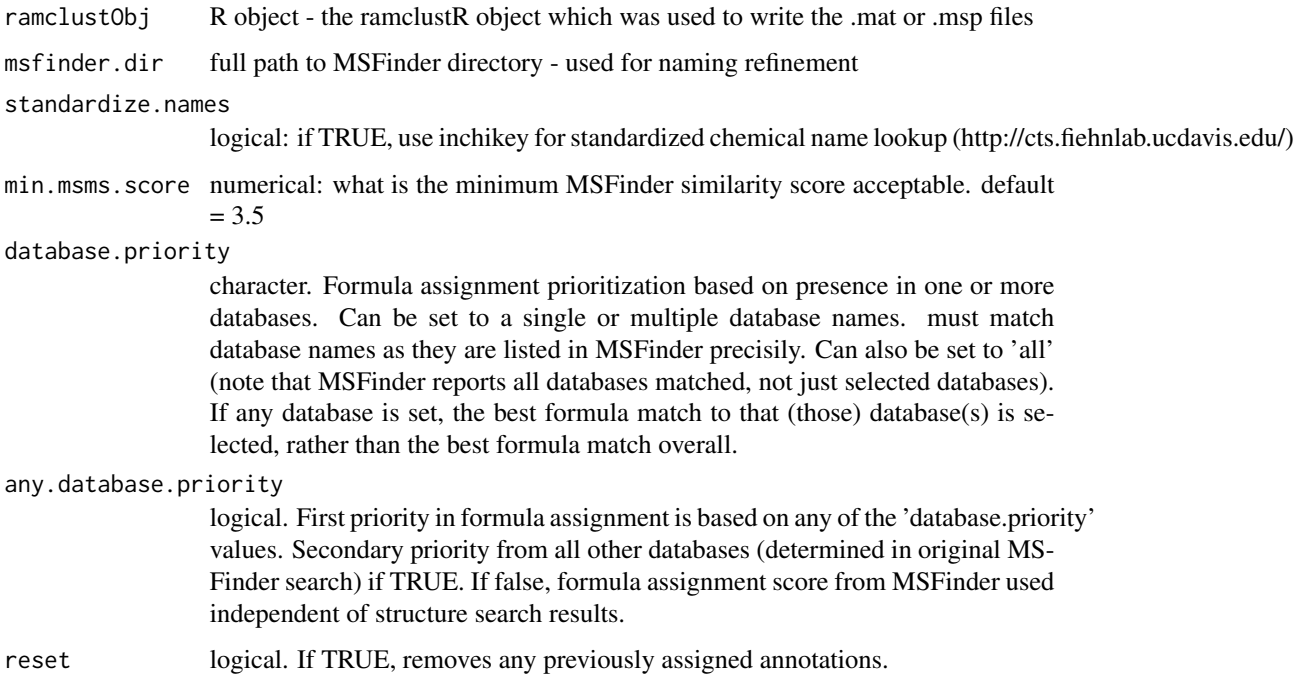

# Details

this function imports the output from the MSFinder program to annotate the ramclustR object

# <span id="page-6-0"></span>defineExperiment 7

#### Value

an updated ramclustR object, with the at \$msfinder.formula, \$msfinder.formula.score, \$ann, and \$ann.conf slots updated to annotated based on output from 1. ramsearch output, 2. msfinder mssearch, 3. msfinder predicted structure, 4. msfinder predicted formula, and 5. interpretMSSpectrum inferred molecular weight, with listed order as priority.

#### Author(s)

Corey Broeckling

# References

Broeckling CD, Afsar FA, Neumann S, Ben-Hur A, Prenni JE. RAMClust: a novel feature clustering method enables spectral-matching-based annotation for metabolomics data. Anal Chem. 2014 Jul 15;86(14):6812-7. doi: 10.1021/ac501530d. Epub 2014 Jun 26. PubMed PMID: 24927477.

Broeckling CD, Ganna A, Layer M, Brown K, Sutton B, Ingelsson E, Peers G, Prenni JE. Enabling Efficient and Confident Annotation of LC-MS Metabolomics Data through MS1 Spectrum and Time Prediction. Anal Chem. 2016 Sep 20;88(18):9226-34. doi: 10.1021/acs.analchem.6b02479. Epub 2016 Sep 8. PubMed PMID: 7560453.

Tsugawa H, Kind T, Nakabayashi R, Yukihira D, Tanaka W, Cajka T, Saito K, Fiehn O, Arita M. Hydrogen Rearrangement Rules: Computational MS/MS Fragmentation and Structure Elucidation Using MS-FINDER Software. Anal Chem. 2016 Aug 16;88(16):7946-58. doi: 10.1021/acs.analchem.6b00770. Epub 2016 Aug 4. PubMed PMID: 27419259.

http://cts.fiehnlab.ucdavis.edu/static/download/CTS2-MS2015.pdf

defineExperiment *defineExperiment*

# Description

Create an Experimental Design R object for record-keeping and msp output

#### Usage

```
defineExperiment(csv = FALSE, force.skip = FALSE)
```
# Arguments

csv logical or filepath. If csv = TRUE , csv template called "ExpDes.csv" will be written to your working directory. you will fill this in manually, ensuring that when you save you retain csv format. ramclustR will then read this file in and and format appropriately. If  $\text{csv} = \text{FALSE}$ , a pop up window will appear (in windows, at leaset) asking for input. If a character string with full path (and file name) to a csv file is given, this will allow you to read in a previously edited csv file.

force.skip logical. If TRUE, ramclustR creates a pseudo-filled ExpDes object to enable testing of functionality. Not recommended for real data, as your exported spectra will be improperly labelled.

# <span id="page-7-0"></span>Value

an Exp Des R object which will be used for record keeping and writing spectra data.

# Author(s)

Corey Broeckling

# References

Broeckling CD, Afsar FA, Neumann S, Ben-Hur A, Prenni JE. RAMClust: a novel feature clustering method enables spectral-matching-based annotation for metabolomics data. Anal Chem. 2014 Jul 15;86(14):6812-7. doi: 10.1021/ac501530d. Epub 2014 Jun 26. PubMed PMID: 24927477.

Broeckling CD, Ganna A, Layer M, Brown K, Sutton B, Ingelsson E, Peers G, Prenni JE. Enabling Efficient and Confident Annotation of LC-MS Metabolomics Data through MS1 Spectrum and Time Prediction. Anal Chem. 2016 Sep 20;88(18):9226-34. doi: 10.1021/acs.analchem.6b02479. Epub 2016 Sep 8. PubMed PMID: 7560453.

do.findmain *do.findmain*

#### Description

Cluster annotation function: inference of 'M' - molecular weight of the compound giving rise to each spectrum - using the InterpretMSSpectrum::findMain function

# Usage

```
do. find <math>main(ramclustObj = NULL, cmpd = NULL, mode = "positive",mzabs.error = 0.01, ppm.error = 10, ads = NULL, nls = NULL,
 scoring = "auto", plot.findmain = TRUE, writeMat = TRUE,
writeMS = TRUE, use.z = TRUE)
```
# Arguments

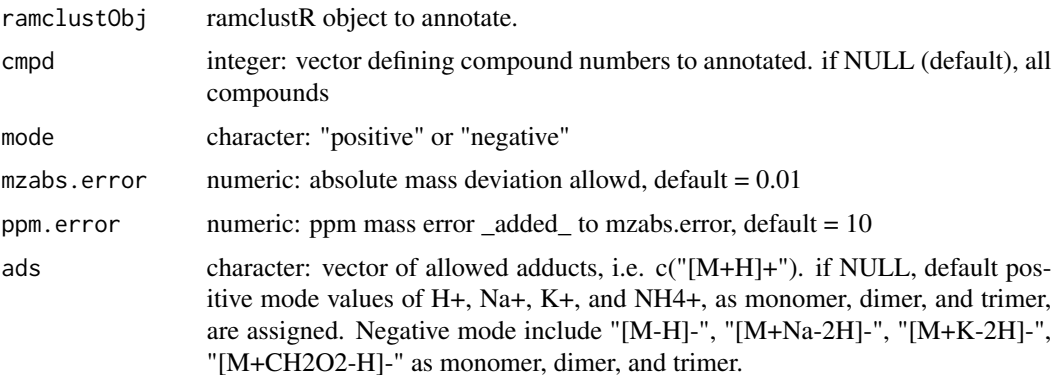

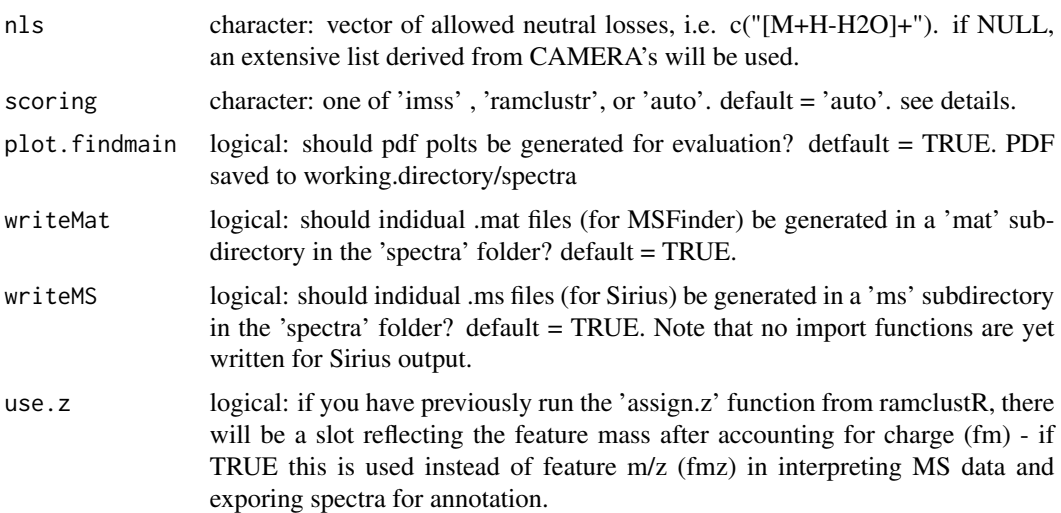

#### Details

a partially annotated ramclustR object. base structure is that of a standard R heirarchical clustering output, with additional slots described in ramclustR documentation (?ramclustR). New slots added after using the interpretMSSpectrum functionality include those described below.

# Value

\$M: The inferred molecular weight of the compound giving rise to the each spectrum

\$M.ppm: The ppm error of all the MS signals annotated, high error values should be considered 'red flags'.

\$M.ann: The annotated spectrum supporting the intepretation of M

\$use.findmain: Logical vector indicating whether findmain scoring (TRUE) or ramclustR scoring (FALSE) was used to support inference of M. By default, findmain scoring is used. When ramclustR scoring differs from findmain scoring, the scoring metric which predicts higher M is selected.

\$M.ramclustr: M selected using ramclustR scoring

\$M.ppm.ramclustr: ppm error of M selected using ramclustR scoring. Used to resolve concflicts between ramclustR and findmain M assignment when scoring = auto.

\$M.ann.ramclustr: annotated spectrum supporing M using ramclustR scoring

\$M.nann.ramclustr: number of masses annotated using ramclustR scoring. Used to resolve concflicts between ramclustR and findmain M assignment when scoring  $=$  auto.

\$M.space.ramclustr: the 'space' of scores between the best and second best ramclustR scores. Calculated as a ratio. Used to resolve concflicts between ramclustR and findmain M assignment when scoring  $=$  auto.

\$M.findmain: M selected using findmain scoring

\$M.ppm.findmain: ppm error of M selected using findmain scoring. Used to resolve concflicts between ramclustR and findmain M assignment when scoring = auto.

\$M.ann.findmain: annotated spectrum supporing M using findmain scoring

<span id="page-9-0"></span>\$M.nann.findmain: number of masses annotated using findmain scoring. Used to resolve concflicts between ramclustR and findmain M assignment when scoring = auto.

\$M.space.findmain: the 'space' of scores between the best and second best findmain scores. Calculated as a ratio. Used to resolve concflicts between ramclustR and findmain M assignment when scoring  $=$  auto.

# Author(s)

Corey Broeckling

# References

Jaeger C, ... Lisec J. Compound annotation in liquid chromatography/high-resolution mass spectrometry based metabolomics: robust adduct ion determination as a prerequisite to structure prediction in electrospray ionization mass spectra. Rapid Commun Mass Spectrom. 2017 Aug 15;31(15):1261- 1266. doi: 10.1002/rcm.7905. PubMed PMID: 28499062.

Broeckling CD, Afsar FA, Neumann S, Ben-Hur A, Prenni JE. RAMClust: a novel feature clustering method enables spectral-matching-based annotation for metabolomics data. Anal Chem. 2014 Jul 15;86(14):6812-7. doi: 10.1021/ac501530d. Epub 2014 Jun 26. PubMed PMID: 24927477.

Broeckling CD, Ganna A, Layer M, Brown K, Sutton B, Ingelsson E, Peers G, Prenni JE. Enabling Efficient and Confident Annotation of LC-MS Metabolomics Data through MS1 Spectrum and Time Prediction. Anal Chem. 2016 Sep 20;88(18):9226-34. doi: 10.1021/acs.analchem.6b02479. Epub 2016 Sep 8. PubMed PMID: 7560453.

export.msfinder.formulas

*export MSFinder formula prediction results in tabular format.*

# Description

After running MSFinder, results have been imported to the ramclustR object. This function exports as a .csv file for ease of viewing.

#### Usage

```
export.msfinder.formulas(ramclustObj = NULL, export.all = FALSE,
 output.directory = NULL)
```
## Arguments

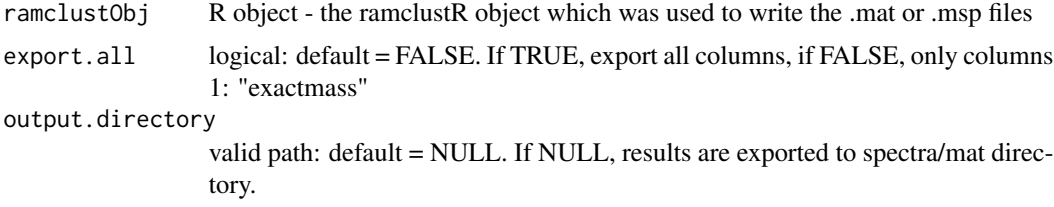

## <span id="page-10-0"></span>exportDataset 11

#### Details

this function exports a .csv file containing all returned MSFinder molecular formula hypotheses. this file is saved (by default) to the working directory spectra/mat/ directory

#### Value

an updated ramclustR object, with the RC\$ann and RC\$ann.conf slots updated to annotated based on output from 1. ramsearch output, 2. msfinder mssearch, 3. msfinder predicted structure, 4. msfinder predicted formula, and 5. interpretMSSpectrum inferred molecular weight, with listed order as priority.

# Author(s)

Corey Broeckling

# References

Broeckling CD, Afsar FA, Neumann S, Ben-Hur A, Prenni JE. RAMClust: a novel feature clustering method enables spectral-matching-based annotation for metabolomics data. Anal Chem. 2014 Jul 15;86(14):6812-7. doi: 10.1021/ac501530d. Epub 2014 Jun 26. PubMed PMID: 24927477.

Broeckling CD, Ganna A, Layer M, Brown K, Sutton B, Ingelsson E, Peers G, Prenni JE. Enabling Efficient and Confident Annotation of LC-MS Metabolomics Data through MS1 Spectrum and Time Prediction. Anal Chem. 2016 Sep 20;88(18):9226-34. doi: 10.1021/acs.analchem.6b02479. Epub 2016 Sep 8. PubMed PMID: 7560453.

Tsugawa H, Kind T, Nakabayashi R, Yukihira D, Tanaka W, Cajka T, Saito K, Fiehn O, Arita M. Hydrogen Rearrangement Rules: Computational MS/MS Fragmentation and Structure Elucidation Using MS-FINDER Software. Anal Chem. 2016 Aug 16;88(16):7946-58. doi: 10.1021/acs.analchem.6b00770. Epub 2016 Aug 4. PubMed PMID: 27419259.

exportDataset *exportDataset*

#### Description

```
export one of 'SpecAbund', 'SpecAbundAve', 'MSdata' or 'MSMSdata' from an RC object to csv
```
# Usage

```
exportDataset(ramclustObj = NULL, which.data = "SpecAbund",
 label.py = "ann")
```
# Arguments

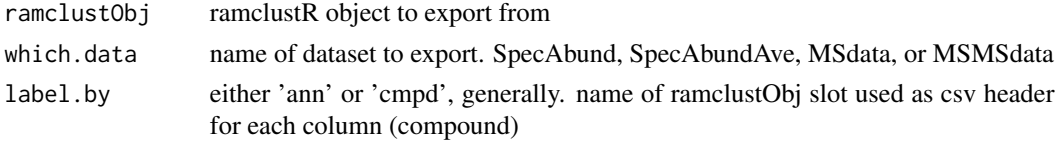

# <span id="page-11-0"></span>Details

Useful for exporting the processed signal intensity matrix to csv for analysis elsewhere.

#### Value

nothing is returned. file exported as csf to 'datasets/\*.csv'

#### Author(s)

Corey Broeckling

# References

Broeckling CD, Afsar FA, Neumann S, Ben-Hur A, Prenni JE. RAMClust: a novel feature clustering method enables spectral-matching-based annotation for metabolomics data. Anal Chem. 2014 Jul 15;86(14):6812-7. doi: 10.1021/ac501530d. Epub 2014 Jun 26. PubMed PMID: 24927477.

findmass *findmass*

#### Description

see if any features match a given mass, and whether they are plausibly M0

# Usage

```
findmass(ramclustObj = NULL, mz = NULL, mztol = 0.02, rttol = 2,
 zmax = 6, m.check = TRUE)
```
#### Arguments

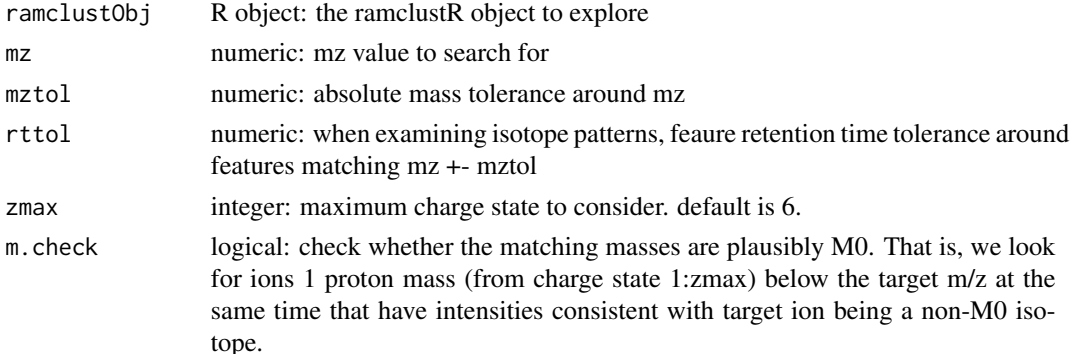

# Details

a convenience function to perform a targeted search of all feaures for a mass of interest. Also performs a crude plausibility check as to whether the matched feature could be M0, based on the assumption of approximately 1 carbon per 17 m/z units and natural isottopic abundance of 1.1

# <span id="page-12-0"></span>fooddb2msfinder 13

# Value

returns a table to the console listing masses which match, their retention time and intensity, and whether it appears to be plausible as M0

#### Author(s)

Corey Broeckling

fooddb2msfinder *foodb2msfinder*

# Description

convenience function for converting FoodDB database export format to MSFinder custom database import format. Before running this, please have downloaded .csv files from FoodDB with the appropriate Display Field Headers (see details)

# Usage

```
fooddb2msfinder(foodb.files = NULL, out.dir = NULL,
 out.name = "FoodDB_for_MSFinder.txt")
```
# Arguments

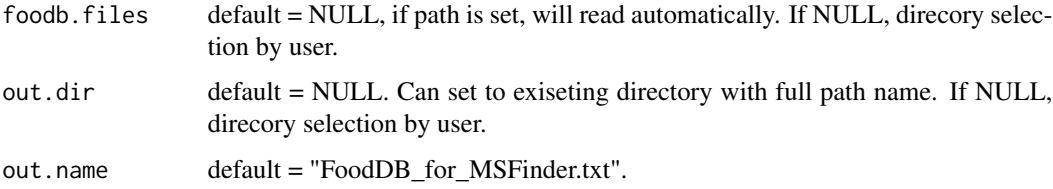

# Details

Input file(s) should be csv formatted, with required headers of 'Name', 'Smiles', 'Inchikey', 'Chemical formula', and 'Mono mass' - case sensitive. Ouput will be in tab delimited text format in directory of choice.

# Value

Nothing is returned - output file written to directory set by 'out.dir' and name set by 'out.name'

# Author(s)

# <span id="page-13-0"></span>References

Broeckling CD, Afsar FA, Neumann S, Ben-Hur A, Prenni JE. RAMClust: a novel feature clustering method enables spectral-matching-based annotation for metabolomics data. Anal Chem. 2014 Jul 15;86(14):6812-7. doi: 10.1021/ac501530d. Epub 2014 Jun 26. PubMed PMID: 24927477.

get.synonyms *get.synonyms()*

# Description

Use chemical translation service to retreive synonyms for ramclustR inchikeys

# Usage

```
get.synonyms(ramclustObj = NULL, get.db = TRUE, update.names = TRUE,
 lipid.short.hand = TRUE)
```
# Arguments

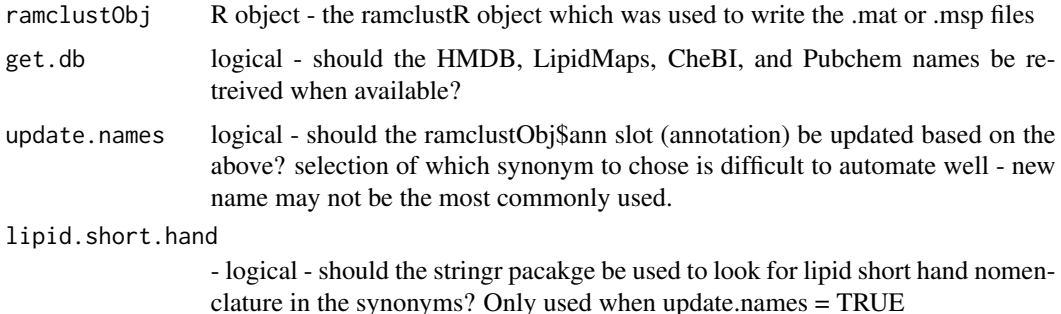

#### Details

this function uses the chemical translation service (http://cts.fiehnlab.ucdavis.edu/), HMDB, LipidMaps, and PubChem databases to retreive synonymns and compound names ror a given inchikey). Lipid shorthand (i.e.  $PC(36:6)$ ) can be identified and used when available. Precendence for naming is lipid.short.hand > HMDB > LipidMaps > Pubchem > original assignment.

#### Value

an updated ramclustR object, with the RC\$synonyms slot containing a list with length equal to the number of compounds in the dataset. Each list element represents a character vector of all the synonyms returns (or NA, for compounds with no inchikey)

# Author(s)

# <span id="page-14-0"></span>getClassyFire 15

# References

Broeckling CD, Afsar FA, Neumann S, Ben-Hur A, Prenni JE. RAMClust: a novel feature clustering method enables spectral-matching-based annotation for metabolomics data. Anal Chem. 2014 Jul 15;86(14):6812-7. doi: 10.1021/ac501530d. Epub 2014 Jun 26. PubMed PMID: 24927477.

http://cts.fiehnlab.ucdavis.edu/static/download/CTS2-MS2015.pdf

getClassyFire *getClassyFire*

# Description

use classyfire web API to look up full ClassyFire heirarchy for each inchikey

#### Usage

```
getClassyFire(ramclustObj = NULL, get.all = TRUE, max.wait = 10,
posts.per.minute = 5)
```
# Arguments

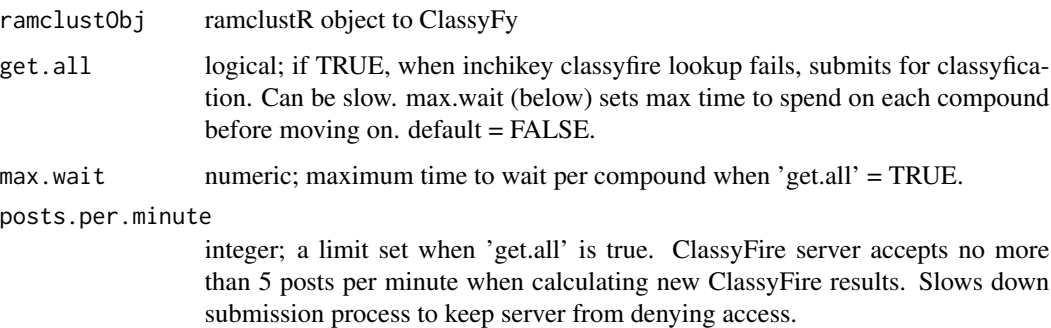

# Details

The \$inchikey slot is used to look up the

# Value

returns a ramclustR object. new dataframe in \$classyfire slot with rows equal to number of compounds.

# Author(s)

# <span id="page-15-0"></span>References

Djoumbou Feunang Y, Eisner R, Knox C, Chepelev L, Hastings J, Owen G, Fahy E, Steinbeck C, Subramanian S, Bolton E, Greiner R, and Wishart DS. ClassyFire: Automated Chemical Classification With A Comprehensive, Computable Taxonomy. Journal of Cheminformatics, 2016, 8:61. DOI: 10.1186/s13321-016-0174-y

getSmilesInchi *getSmilesInchi*

# Description

use PubChem API to look up full smiles and inchi notation for each inchikey

#### Usage

```
getSmilesInchi(ramclustObj = NULL)
```
# **Arguments**

ramclustObj ramclustR object to ClassyFy

# Details

The \$inchikey slot is used to look up parameters from pubchem. PubChem CID, a pubchem URL, smiles (canonical) and inchi are returned. if smiles and inchi slots are alread present (from MS-Finder, for example) pubchem smiles and inchi are used to fill in missing values only, not replace.

## Value

returns a ramclustR object. new dataframe in \$classyfire slot with rows equal to number of compounds.

# Author(s)

Corey Broeckling

# References

Kim S, Thiessen PA, Bolton EE, Bryant SH. PUG-SOAP and PUG-REST: web services for programmatic access to chemical information in PubChem. Nucleic Acids Res. 2015;43(W1):W605- 11.

<span id="page-16-0"></span>import.msfinder.formulas

*import.msfinder.formulas*

# Description

After running MSFinder on .mat or .msp files, import the formulas that were predicted and their scores

#### Usage

```
import.msfinder.formulas(ramclustObj = NULL, mat.dir = NULL,
msp.dir = NULL
```
# **Arguments**

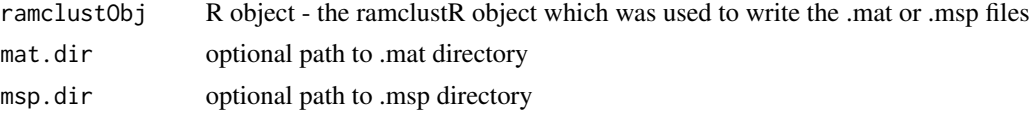

# Details

this function imports the output from the MSFinder program to support annotation of the ramclustR object

#### Value

new slot at \$msfinder.formula.details

# Author(s)

Corey Broeckling

# References

Broeckling CD, Afsar FA, Neumann S, Ben-Hur A, Prenni JE. RAMClust: a novel feature clustering method enables spectral-matching-based annotation for metabolomics data. Anal Chem. 2014 Jul 15;86(14):6812-7. doi: 10.1021/ac501530d. Epub 2014 Jun 26. PubMed PMID: 24927477.

Broeckling CD, Ganna A, Layer M, Brown K, Sutton B, Ingelsson E, Peers G, Prenni JE. Enabling Efficient and Confident Annotation of LC-MS Metabolomics Data through MS1 Spectrum and Time Prediction. Anal Chem. 2016 Sep 20;88(18):9226-34. doi: 10.1021/acs.analchem.6b02479. Epub 2016 Sep 8. PubMed PMID: 7560453.

Tsugawa H, Kind T, Nakabayashi R, Yukihira D, Tanaka W, Cajka T, Saito K, Fiehn O, Arita M. Hydrogen Rearrangement Rules: Computational MS/MS Fragmentation and Structure Elucidation Using MS-FINDER Software. Anal Chem. 2016 Aug 16;88(16):7946-58. doi: 10.1021/acs.analchem.6b00770. Epub 2016 Aug 4. PubMed PMID: 27419259.

```
import.msfinder.mssearch
```
*import.MSFinder.mssearch*

#### Description

After running MSFinder on .mat or .msp files, import the spectral search results

#### Usage

```
import.msfinder.mssearch(ramclustObj = NULL, mat.dir = NULL,
msp.dir = NULL)
```
# Arguments

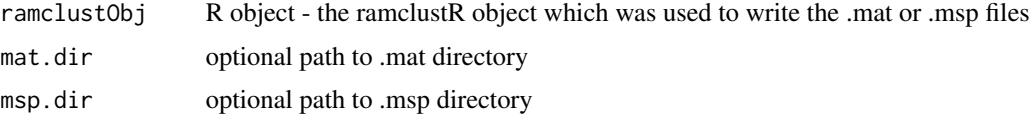

## Details

this function imports the output from the MSFinder program to annotate the ramclustR object

# Value

an updated ramclustR object, with new slots at \$msfinder.mssearch.details and \$msfinder.mssearch.scores

#### Author(s)

Corey Broeckling

# References

Broeckling CD, Afsar FA, Neumann S, Ben-Hur A, Prenni JE. RAMClust: a novel feature clustering method enables spectral-matching-based annotation for metabolomics data. Anal Chem. 2014 Jul 15;86(14):6812-7. doi: 10.1021/ac501530d. Epub 2014 Jun 26. PubMed PMID: 24927477.

Broeckling CD, Ganna A, Layer M, Brown K, Sutton B, Ingelsson E, Peers G, Prenni JE. Enabling Efficient and Confident Annotation of LC-MS Metabolomics Data through MS1 Spectrum and Time Prediction. Anal Chem. 2016 Sep 20;88(18):9226-34. doi: 10.1021/acs.analchem.6b02479. Epub 2016 Sep 8. PubMed PMID: 7560453.

Tsugawa H, Kind T, Nakabayashi R, Yukihira D, Tanaka W, Cajka T, Saito K, Fiehn O, Arita M. Hydrogen Rearrangement Rules: Computational MS/MS Fragmentation and Structure Elucidation Using MS-FINDER Software. Anal Chem. 2016 Aug 16;88(16):7946-58. doi: 10.1021/acs.analchem.6b00770. Epub 2016 Aug 4. PubMed PMID: 27419259.

<span id="page-18-0"></span>import.msfinder.structures

*write.methods*

# Description

write RAMClustR processing methods and citations to text file

# Usage

```
import.msfinder.structures(ramclustObj = NULL, mat.dir = NULL,
msp.dir = NULL
```
# Arguments

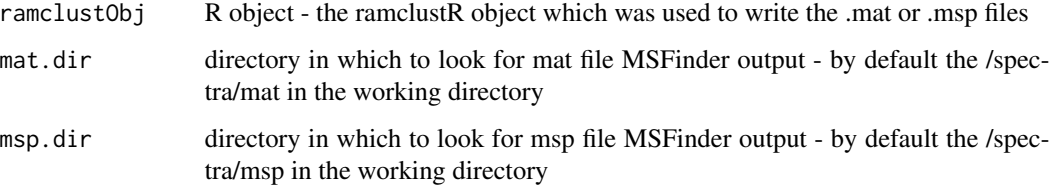

# Details

this function exports a file called ramclustr\_methods.txt which contains the processing history, parameters used, and relevent citations.

# Value

an annotated ramclustR object

nothing - new file written to working director

# Author(s)

Corey Broeckling

# References

Broeckling CD, Afsar FA, Neumann S, Ben-Hur A, Prenni JE. RAMClust: a novel feature clustering method enables spectral-matching-based annotation for metabolomics data. Anal Chem. 2014 Jul 15;86(14):6812-7. doi: 10.1021/ac501530d. Epub 2014 Jun 26. PubMed PMID: 24927477.

<span id="page-19-0"></span>impRamSearch *impRamSearch*

# Description

import ramsearch output for annotating an RC object

# Usage

```
impRamSearch(ramclustObj = NULL, ramsearchout = "spectra/results.rse")
```
# Arguments

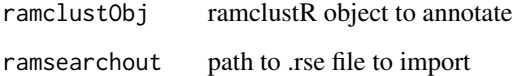

# Details

Annotation of ramclustR exported .msp spectra is accomplished using RAMSearch. Exported ramsearch annotations (.rse) can be imported with this function

#### Value

returns a ramclustR object. new slots holding .rse data

# Author(s)

Corey Broeckling

# References

Broeckling CD, Afsar FA, Neumann S, Ben-Hur A, Prenni JE. RAMClust: a novel feature clustering method enables spectral-matching-based annotation for metabolomics data. Anal Chem. 2014 Jul 15;86(14):6812-7. doi: 10.1021/ac501530d. Epub 2014 Jun 26. PubMed PMID: 24927477.

Broeckling CD, Ganna A, Layer M, Brown K, Sutton B, Ingelsson E, Peers G, Prenni JE. Enabling Efficient and Confident Annotation of LC-MS Metabolomics Data through MS1 Spectrum and Time Prediction. Anal Chem. 2016 Sep 20;88(18):9226-34. doi: 10.1021/acs.analchem.6b02479. Epub 2016 Sep 8. PubMed PMID: 7560453.

<span id="page-20-0"></span>manual.annotation.template

*manual.annotation.template*

# Description

export a .csv formatted template for manually editing MSFinder annotations

#### Usage

```
manual.annotation.template(ramclustObj = NULL,
outfile = "manual.annotation.template.csv")
```
# Arguments

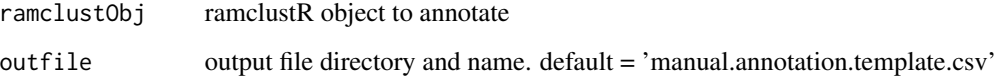

# Details

While unsupervised annotation is rapid and objective, subjective knowledge can be used to improve annotations. This function writes a template file containing compound name, computationally assigned inchikey, and an empty column for your manually inferred inchikey. Upon completion of manual annotation, you can reimport this file and update your ramclustR object to reflect your manual input.

#### Author(s)

Corey Broeckling

#### References

Broeckling CD, Afsar FA, Neumann S, Ben-Hur A, Prenni JE. RAMClust: a novel feature clustering method enables spectral-matching-based annotation for metabolomics data. Anal Chem. 2014 Jul 15;86(14):6812-7. doi: 10.1021/ac501530d. Epub 2014 Jun 26. PubMed PMID: 24927477.

Tsugawa H, Kind T, Nakabayashi R, Yukihira D, Tanaka W, Cajka T, Saito K, Fiehn O, Arita M. Hydrogen Rearrangement Rules: Computational MS/MS Fragmentation and Structure Elucidation Using MS-FINDER Software. Anal Chem. 2016 Aug 16;88(16):7946-58. doi: 10.1021/acs.analchem.6b00770. Epub 2016 Aug 4. PubMed PMID: 27419259.

<span id="page-21-0"></span>mergeRCobjects *mergeRCobjects*

#### Description

merge two ramclustR objects

# Usage

```
mergeRCobjects(ramclustObj.1 = NULL, ramclustObj.2 = NULL,
mztol = 0.02, rttol = 30, mzwt = 2, rtwt = 1)
```
#### Arguments

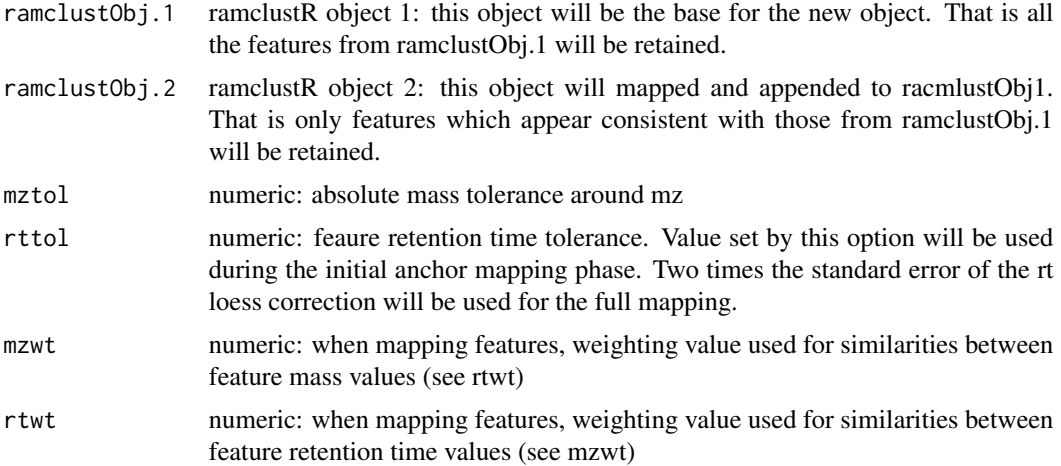

#### Details

Two ramclustR objects are merged with this function, mapping features between them. The first (ramclustObj.1) object use used as the template - all data in it is retained. ramclustObj.2 is mapped to ramclustObj.1 feature by feature - only mapped features are retained. A new ramlcustObj is returned, with a new SpecAbund dataset with the same column number as the ramclustObj.1\$SpecAbund set.

# Value

returns a ramclustR object. All values from ramclustObj.1 are retained. SpecAbund dataset from ramclustObj.1 is moved to RC\$SpecAbund.1, where RC is the new ramclustObj.

# Author(s)

<span id="page-22-0"></span>ramclustR *ramclustR*

#### Description

Main clustering function for grouping features based on their analytical behavior.

# Usage

```
ramclustR(xcmsObj = NULL, ms = NULL, idmsms = NULL,
 taglocation = "filepaths", MStag = NULL, idMSMStag = NULL,
featdelim = "_", timepos = 2, st = NULL, sr = NULL,
maxt = NULL, deepSplit = FALSE, blocksize = 2000, mult = 5,
hmax = NULL, sampNameCol = 1, collapse = TRUE, usePheno = TRUE,
mspout = TRUE, ExpDes = NULL, normalize = "TIC",
qc.inj.range = 20, order = NULL, batch = NULL, qc = NULL,
minModuleSize = 2, linkage = "average", mzdec = 3,
cor.method = "pearson", rt.only.low.n = TRUE, fftempdir = NULL)
```
# Arguments

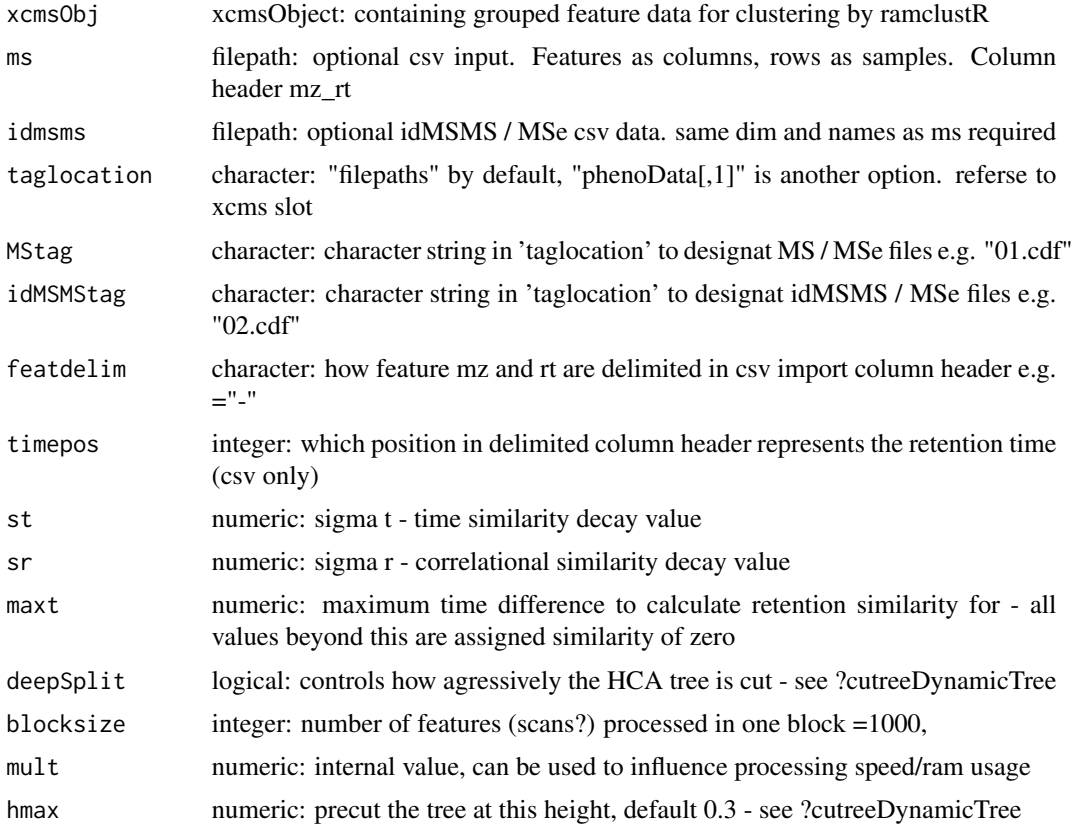

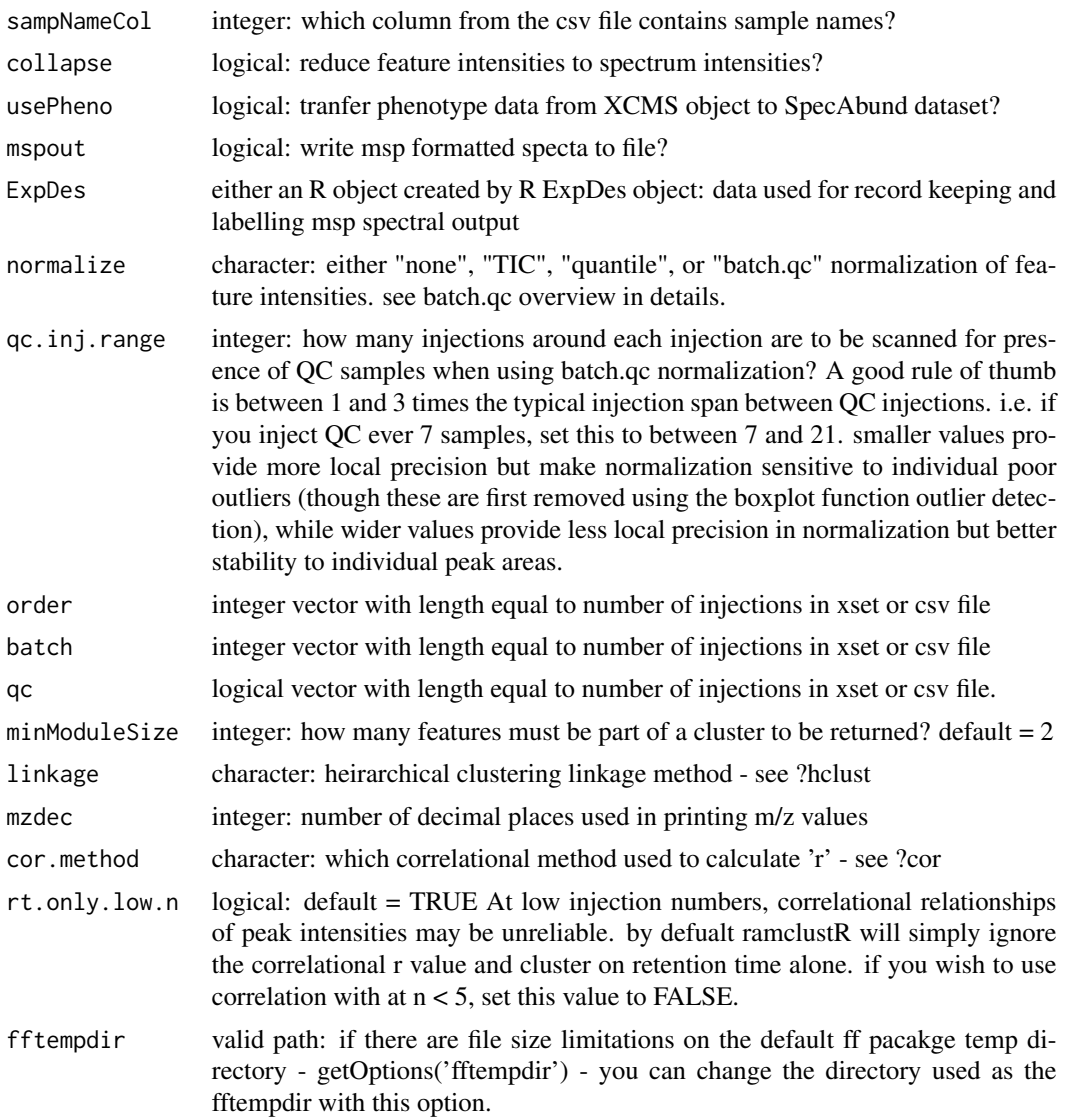

# Details

Main clustering function output - see citation for algorithm description or vignette('RAMClustR') for a walk through. batch.qc. normalization requires input of three vectors (1) batch (2) order (3) qc. This is a feature centric normalization approach which adjusts signal intensities first by comparing batch median intensity of each feature (one feature at a time) QC signal intensity to full dataset median to correct for systematic batch effects and then secondly to apply a local QC median vs global median sample correction to correct for run order effects.

# Value

\$featclus: integer vector of cluster membership for each feature

\$frt: feature retention time, in whatever units were fed in (xcms uses seconds, by default)

#### <span id="page-24-0"></span> $RCQC$  25

\$fmz: feature retention time, reported in number of decimal points selected in ramclustR function

\$xcmsOrd: the original XCMS (or csv) feature order for cross referencing, if need be

\$clrt: cluster retention time

\$clrtsd: retention time standard deviation of all the features that comprise that cluster

\$nfeat: number of features in the cluster

\$nsing: number of 'singletons' - that is the number of features which clustered with no other feature

\$ExpDes: the experimental design object used when running ramclustR. List of two dataframes.

\$cmpd: compound name. C#### are assigned in order of output by dynamicTreeCut. Compound with the most features is classified as  $C0001...$ 

\$ann: annotation. By default, annotation names are identical to 'cmpd' names. This slot is a placeholder for when annotations are provided

\$MSdata: the MSdataset provided by either xcms or csv input

\$MSMSdata: the (optional) MSe/idMSMS dataset provided be either xcms or csv input

\$SpecAbund: the cluster intensities after collapsing features to clusters

\$SpecAbundAve: the cluster intensities after averaging all samples with identical sample names

- 'spectra' directory is created in the working directory. In this directory a .msp is (optionally) created, which contains the spectra for all compounds in the dataset following clustering. if MSe/idMSMS data are provided, they are listed witht he same compound name as the MS spectrum, with the collision energy provided in the ExpDes object provided to distinguish low from high CE spectra.

# Author(s)

Corey Broeckling

#### References

Broeckling CD, Afsar FA, Neumann S, Ben-Hur A, Prenni JE. RAMClust: a novel feature clustering method enables spectral-matching-based annotation for metabolomics data. Anal Chem. 2014 Jul 15;86(14):6812-7. doi: 10.1021/ac501530d. Epub 2014 Jun 26. PubMed PMID: 24927477.

Broeckling CD, Ganna A, Layer M, Brown K, Sutton B, Ingelsson E, Peers G, Prenni JE. Enabling Efficient and Confident Annotation of LC-MS Metabolomics Data through MS1 Spectrum and Time Prediction. Anal Chem. 2016 Sep 20;88(18):9226-34. doi: 10.1021/acs.analchem.6b02479. Epub 2016 Sep 8. PubMed PMID: 7560453.

RCQC *RCQC*

# **Description**

filter RC object and summarize quality control sample varation

# Usage

```
RCQC(ramclustObj = NULL, <math>qctag = "QC", npc = 4, scale = "pareto",which.data = "SpecAbund", outfile = "ramclustQC.pdf")
```
# Arguments

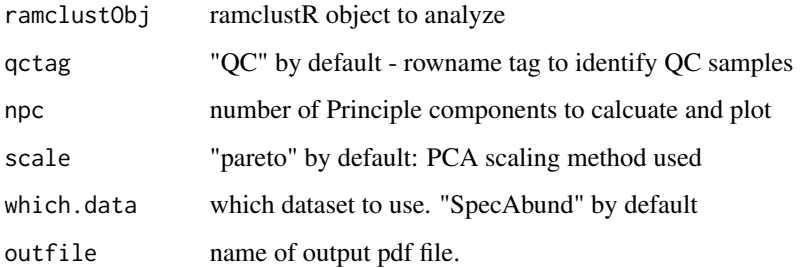

#### Details

plots a ramclustR summary plot. first page represents the correlation of each cluster to all other clusters, sorted by retention time. large blocks of yellow along the diaganol indicate either poor clustering or a group of coregulated metabolites with similar retention time. It is an imperfect diagnostic, partuclarly with lipids on reverse phase LC or sugars on HILIC LC systems. Page 2: histogram of r values from page 1 - only r values one position from the diagonal are used. Pages 3:5 - PCA results, with QC samples colored red. relative standard deviation calculated as sd(QC PC scores) / sd(all PC scores). Page 6: histogram of CV values for each compound int he dataset, QC samples only.

#### Value

new RC object, with QC samples moved to new slot. prints output summary plots to pdf.

#### Author(s)

Corey Broeckling

# References

Broeckling CD, Afsar FA, Neumann S, Ben-Hur A, Prenni JE. RAMClust: a novel feature clustering method enables spectral-matching-based annotation for metabolomics data. Anal Chem. 2014 Jul 15;86(14):6812-7. doi: 10.1021/ac501530d. Epub 2014 Jun 26. PubMed PMID: 24927477.

Broeckling CD, Ganna A, Layer M, Brown K, Sutton B, Ingelsson E, Peers G, Prenni JE. Enabling Efficient and Confident Annotation of LC-MS Metabolomics Data through MS1 Spectrum and Time Prediction. Anal Chem. 2016 Sep 20;88(18):9226-34. doi: 10.1021/acs.analchem.6b02479. Epub 2016 Sep 8. PubMed PMID: 7560453.

<span id="page-26-0"></span>write.methods *write.methods*

# Description

write RAMClustR processing methods and citations to text file

# Usage

```
write.methods(ramclustObj = NULL, filename = NULL)
```
# Arguments

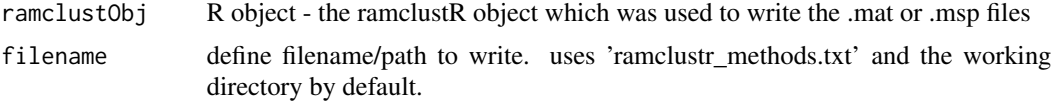

# Details

this function exports a file called ramclustr\_methods.txt which contains the processing history, parameters used, and relevent citations.

# Value

an annotated ramclustR object nothing - new file written to working director

# Author(s)

Corey Broeckling

# References

Broeckling CD, Afsar FA, Neumann S, Ben-Hur A, Prenni JE. RAMClust: a novel feature clustering method enables spectral-matching-based annotation for metabolomics data. Anal Chem. 2014 Jul 15;86(14):6812-7. doi: 10.1021/ac501530d. Epub 2014 Jun 26. PubMed PMID: 24927477.

# <span id="page-27-0"></span>Index

annotate, [2](#page-1-0) annotation.summary, [4](#page-3-0) assign.z, [4](#page-3-0) change.annotation, [6](#page-5-0) defineExperiment, [7](#page-6-0) do.findmain, [8](#page-7-0) export.msfinder.formulas, [10](#page-9-0) exportDataset, [11](#page-10-0) findmass, [12](#page-11-0) fooddb2msfinder, [13](#page-12-0) get.synonyms, [14](#page-13-0) getClassyFire, [15](#page-14-0) getSmilesInchi, [16](#page-15-0) import.msfinder.formulas, [17](#page-16-0) import.msfinder.mssearch, [18](#page-17-0) import.msfinder.structures, [19](#page-18-0) impRamSearch, [20](#page-19-0) manual.annotation.template, [21](#page-20-0) mergeRCobjects, [22](#page-21-0) ramclustR, [23](#page-22-0) RCQC, [25](#page-24-0)

write.methods, [27](#page-26-0)